ФИО: Максимов Алексей Борисовични СТЕРСТВО НАУКИ И ВЫСШЕГО ОБРАЗОВАНИЯ РОССИЙСКОЙ ФЕДЕРАЦИИ Уникальный программный ключ:<br>Rab18041336025e940cRePettBHQe государственное автономное образовательное учреждение высшего образования «МОСКОВСКИЙ ПОЛИТЕХНИЧЕСКИЙ УНИВЕРСИТЕТ» Документ подписан простой электронной подписью Информация о владельце: Должность: директор департамента по образовательной политике Дата подписания: 09.10.2023 15:37:09 8db180d1a3f02ac9e60521a5672742735c18b1d6

Факультет информационных технологий

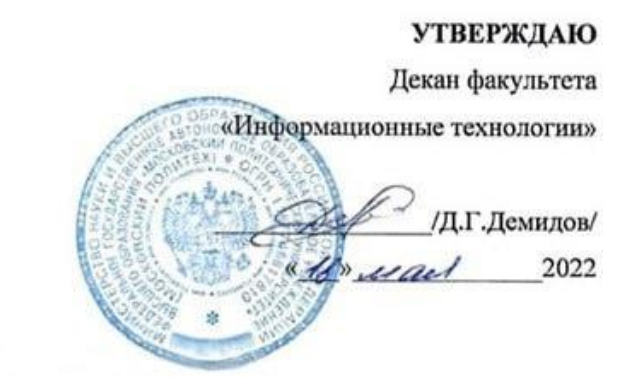

# **РАБОЧАЯ ПРОГРАММА ДИСЦИПЛИНЫ**

# **«Инструментальные средства игровой компьютерной индустрии»**

Направление подготовки/специальность **09.03.02 Информационные системы и технологии**

Профиль/специализация **«Программное обеспечение игровой компьютерной индустрии»**

> Квалификация **Бакалавр**

Формы обучения **Очная**

Москва, 2022 г.

# **Разработчик(и):**

ст. преподаватель кафедры ст. преподаватель кафедры<br>«Информатика и информационные технологии» / А.А. Колодочкин/

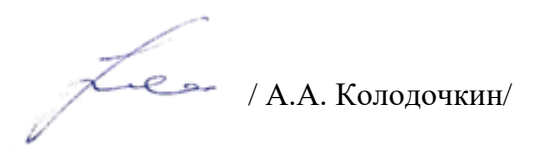

# **Согласовано:**

Заведующий кафедрой «Информатика и информационные технологии», к.т.н.  $\mathbb{R}$ . Булатников /

# **Содержание**

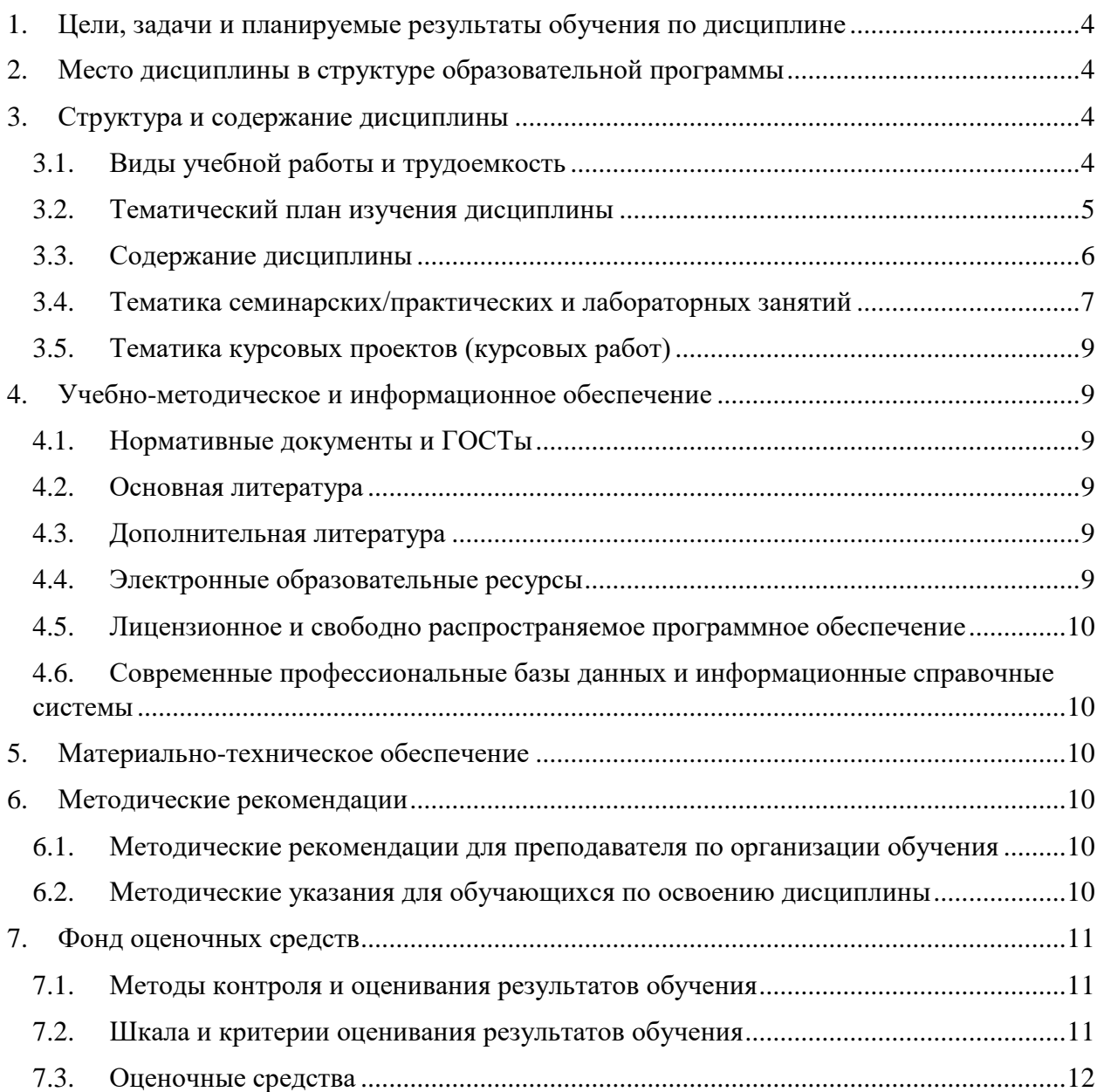

# <span id="page-3-0"></span>**1. Цели, задачи и планируемые результаты обучения по дисциплине**

**Целью** освоения дисциплины «Инструментальные средства игровой компьютерной индустрии» изучение средств для создания игр и приложений.

К основным **задачам** освоения дисциплины следует отнести:

- изучение основных инструментов создания мобильных приложений;
- изучение алгоритмов создания и проектирования приложений;
- получение навыков проектирования приложений для разных сфер применения.

Обучение по дисциплине «Инструментальные средства игровой компьютерной индустрии» направлено на формирование у обучающихся следующих компетенций:

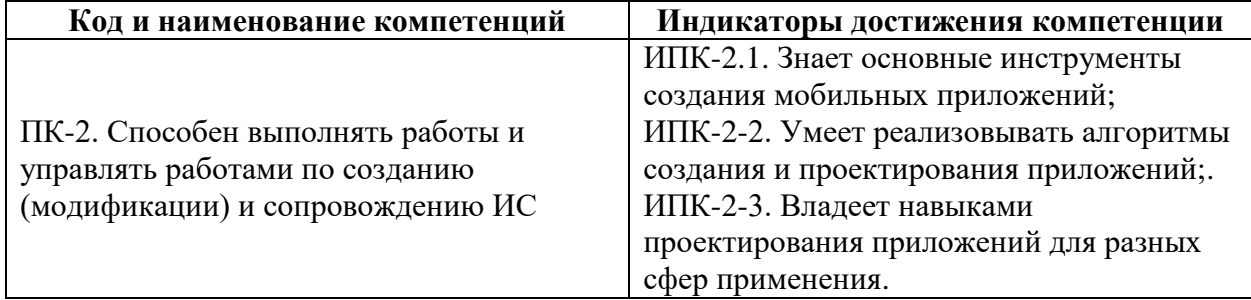

# <span id="page-3-1"></span>**2. Место дисциплины в структуре образовательной программы**

Дисциплина относится к модулю «Элективные дисциплины» обязательной части Блока 1. Дисциплины (модули) учебного плана программы бакалавриата.

Дисциплина взаимосвязана логически и содержательно-методически со следующими дисциплинами и практиками ОПОП:

- Методы оптимизации игровых проектов;
- Разработка игровых приложений под мобильные платформы;
- Стратегии разработки игровых проектов;
- Технологии программирования компьютерных игр;
- Разработка онлайн игр.

## <span id="page-3-2"></span>**3. Структура и содержание дисциплины**

Общая трудоемкость дисциплины составляет 4 зачетные единицы (144 часа).

# **3.1. Виды учебной работы и трудоемкость**

### <span id="page-3-3"></span>**(по формам обучения)**

#### 3.1.1. Очная форма обучения

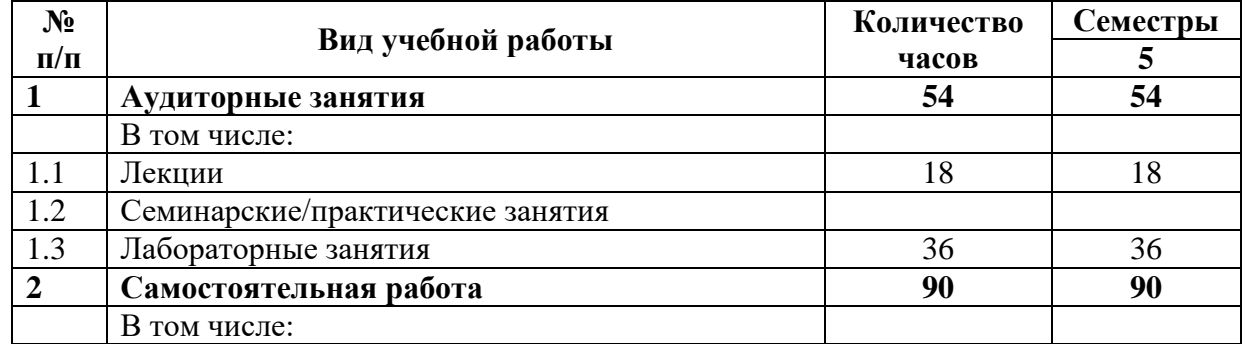

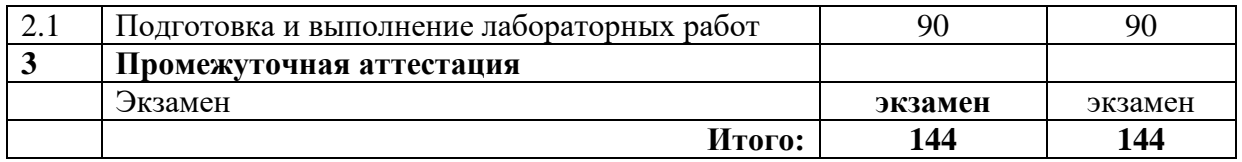

# <span id="page-4-0"></span>**3.2. Тематический план изучения дисциплины (по формам обучения)**

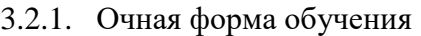

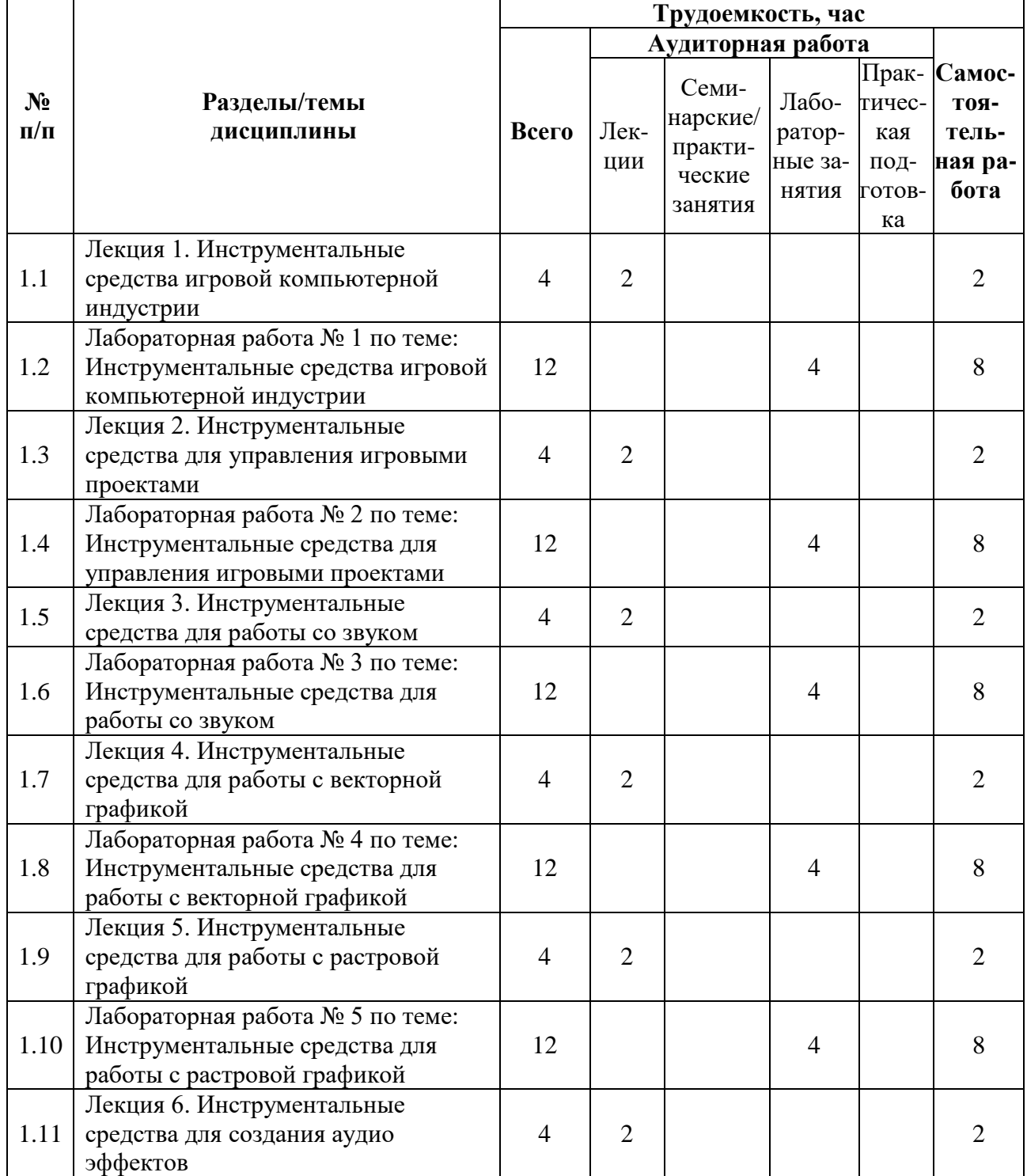

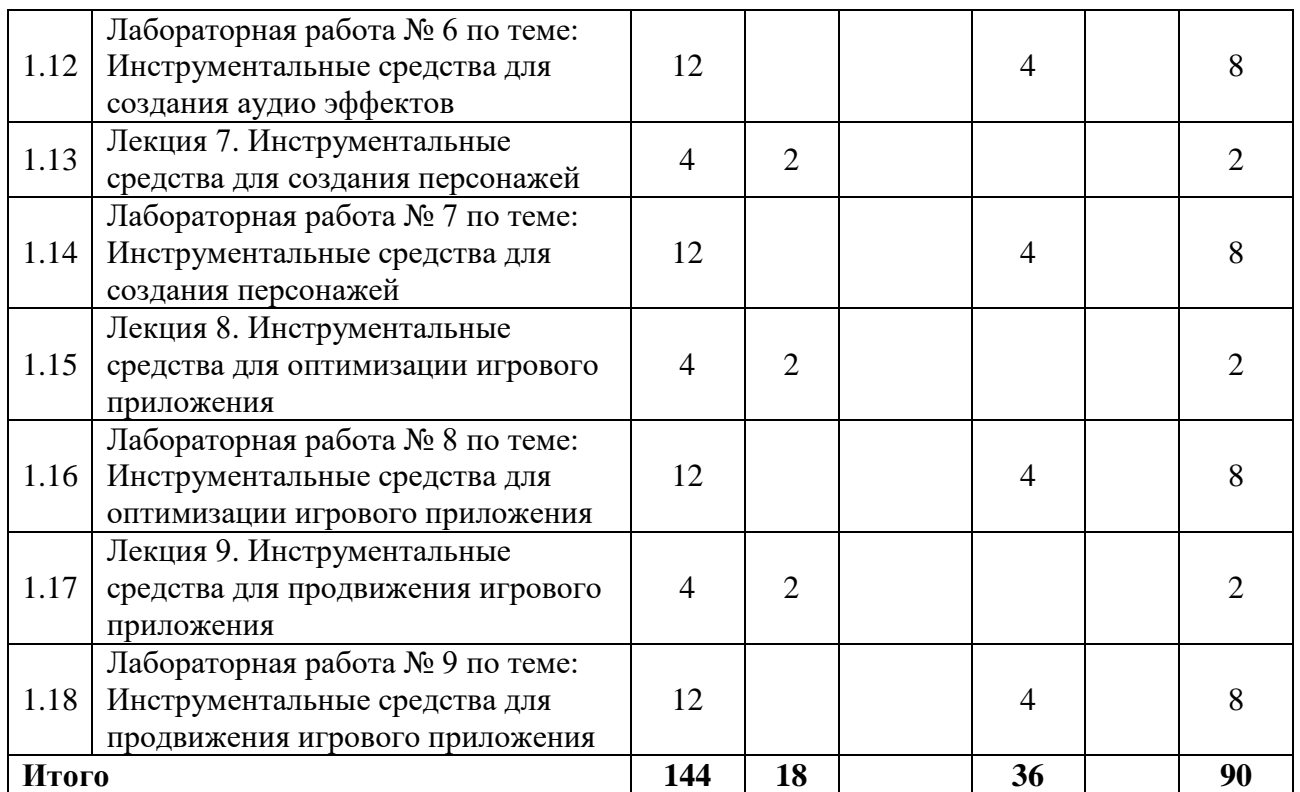

### <span id="page-5-0"></span>**3.3. Содержание дисциплины**

# **Лекция 1. Инструментальные средства игровой компьютерной индустрии**

В данной лекции рассмотрены основные понятия инструментальных средств игровой компьютерной индустрии.

#### **Лекция 2. Инструментальные средства для управления игровыми проектами**

В данной лекции рассмотрены средства управления проектами на различных этапах разработки.

#### **Лекция 3. Инструментальные средства для работы со звуком**

В данной лекции рассмотрены звуковые эффекты, встречающиеся в игровых приложениях, и их особенности.

#### **Лекция 4. Инструментальные средства для работы с векторной графикой**

В данной лекции рассмотрены основные понятия векторной графики, а также приведены средства для разработки графики.

#### **Лекция 5. Инструментальные средства для работы с растровой графикой**

В данной лекции рассмотрены основные понятия растровой графики, а также приведены программы для работы с ней.

#### **Лекция 6. Инструментальные средства для создания аудио эффектов**

В данной лекции рассмотрены средства, с помощью которых создаются аудио эффекты.

#### **Лекция 7. Инструментальные средства для создания персонажей**

В данной лекции рассмотрены средства создания игровых персонажей.

#### **Лекция 8. Инструментальные средства для оптимизации игрового приложения**

В данной лекции рассмотрены основные инструменты оптимизации игрового приложения.

**Лекция 9. Инструментальные средства для продвижения игрового приложения** В данной лекции рассмотрены основные инструменты продвижения игрового приложения.

### <span id="page-6-0"></span>**3.4. Тематика семинарских/практических и лабораторных занятий**

3.4.1. Семинарские/практические занятия

Семинарские и практические занятия не предусмотрены.

#### 3.4.2. Лабораторные занятия

#### **Лабораторная работа № 1 по теме: Инструментальные средства игровой компьютерной индустрии**

Подготовка презентации-портфолио разрабатываемых игровых проектов.

#### **Лабораторная работа № 2 по теме: Инструментальные средства для управления игровыми проектами**

Демонстрация навыков управления программными проектами.

Выбрать систему, в которой будут выполняться нижеперечисленные задания.

Шаг 1. Создать доску игрового проекта

Шаг 2. Добавить команду в проект

Шаг 3. Выставить сроки выполнения задач в рамках программного проекта

Шаг 4. Провести аудит выполненных задач

Шаг 5. Добавить или изменить задачу

#### **Лабораторная работа № 3 по теме: Инструментальные средства для работы со звуком**

Основной задачей данного практического занятия является использование материалов курса для написания звукового набора игрового проекта.

Звуковой набор должен состоять из коллекции звуков для игрового проекта.

Bosca Ceoil необходимо использовать для написания саундтрека для игрового меню или игрового уровня, а так же для основного саундтрека игры.

Результатом работы будет служить архив звуковых эффектов и звукового сопровождения игрового проекта.

### **Лабораторная работа № 4 по теме: Инструментальные средства для работы с векторной графикой**

Используя средство для работы с векторной графикой выполнить задание согласно варианту.

Вариант 1. Работка интерфейса

Вариант 2. Разработка персонажа с анимацией.

Согласно варианту, обучающегося разработать интерфейс или анимированного персонажа. Подробное руководство по разработке можно получить в материалах курса. Отчетом о выполненной работе будет короткий видео ролик, демонстрирующий результат выполнения, или отчет в формате \*.pdf с указанием всех состояний интерфейса или персонажа.

### **Лабораторная работа № 5 по теме: Инструментальные средства для работы с растровой графикой**

Используя материалы курса, согласно варианту, создать игровой уровень в стиле пиксель арт или игрового персонажа с анимацией.

#### **Лабораторная работа № 6 по теме: Инструментальные средства для создания аудио эффектов**

Основной задачей данного практического занятия является использование материалов курса для написания звукового набора игрового проекта.

Звуковой набор должен состоять из коллекции звуков для игрового проекта.

Bosca Ceoil необходимо использовать для написания саундтрека для игрового меню или игрового уровня, а также для основного саундтрека игры.

Результатом работы будет служить архив звуковых эффектов и звукового сопровождения игрового проекта.

#### **Лабораторная работа № 7 по теме: Инструментальные средства для создания персонажей**

Используя материалы курсы и средство MetaHumanCreator создать игрового персонажа.

Шаг 1. Выбрать базовый пресет, который станет основой для нового «цифрового человека».

Шаг 2. Внизу рабочей зоны расположены три основные опции, с помощью которых создаётся форма лица будущей 3D-модели: Blend, Move и Sculpt.

Шаг 3. Инструмент Blend «смешивает» отдельные участки разных лиц. В левой части редактора пользователь может добавить к исходному пресету ещё несколько шаблонов, перетащив необходимый аватар из Presets в окно Blend. После этого в рабочем окне можно изменить обозначенные кружками части лица путём перетаскивания маркера в сторону необходимого шаблона. Если оставить маркер посередине, редактор сгенерирует смешанный результат.

Шаг 4. Move отвечает за редактирование обширных зон, а Sculpt позволяет локально работать с точками, которые отвечают за форму тех или иных частей лица, и настраивать их на своё усмотрение. При желании можно отключить симметрию (справа от кнопки Preview) и с помощью маркеров намеренно добавить чертам лица изъяны (например, чуть сдвинуть одно веко, увеличить ноздрю или приподнять бровь).

Шаг 5. Используя пункт Preview продемонстрировать, как лицо или тело (зависит от выбранной вкладки) новой 3D-модели выглядит в динамике.

Отчет о проделанной работе сохранить в виде видеоролика

#### **Лабораторная работа № 8 по теме: Инструментальные средства для оптимизации игрового приложения**

Используя материалы курса провести оценки работоспособности игрового приложения.

Шаг 1. Запустить игровое приложение

Шаг 2. Получить первоначальные результаты (Частоту кадров, нагрузку на память и процессор)

Шаг 3. Используя некоторые методы оптимизации из лекционных материалов провести отладку приложения

Шаг 4. Запустить приложение после отладки

Шаг 5. Проверить, получилось ли оптимизировать приложение.

Результатом выполненной работы будет являться график изменений до оптимизации игрового приложения и после, а также список проведённых оптимизаций.

#### **Лабораторная работа № 9 по теме: Инструментальные средства для продвижения игрового приложения**

Используя материалы курса, выбрать стратегию продвижения приложения и используя специализированное ПО провести аналитику продвижения созданного приложения.

1. Провести анализ на ключевые слова

2. Провести анализ на соответствие описания региону

3. Провести анализ возможности распространения и индексации приложения на иностранные рынки.

Отчетом о проделанной работе будет служить паспорт проект в формате \*.pdf с указанием основных стратегий продвижения.

### <span id="page-8-0"></span>**3.5. Тематика курсовых проектов (курсовых работ)**

Курсовые проекты не предусмотрены.

## <span id="page-8-1"></span>**4. Учебно-методическое и информационное обеспечение**

#### **4.1. Нормативные документы и ГОСТы**

<span id="page-8-2"></span>1. Федеральный закон от 29 декабря 2012 года No 273-ФЗ «Об образовании в Российской Федерации» (с изменениями и дополнениями);

2. Федеральный государственный образовательный стандарт высшего образования бакалавриат по направлению подготовки 09.03.02 Информационные системы и технологии, утвержденный Приказом Министерства образования и науки РФ от 19 сентября 2017 г. N 929 "Об утверждении федерального... Редакция с изменениями N 1456 от 26.11.2020;

3. Приказ Министерства образования и науки РФ от 05 апреля 2017 г. No 301 «Об утверждении Порядка организации и осуществления образовательной деятельности по образовательным программам высшего образования – программам бакалавриата, программам специалитета, программам магистратуры.

#### **4.2. Основная литература**

<span id="page-8-3"></span>1. Березовская Ю. В., Юфрякова О. А., Вологдина В. Г., Озерова О. В., Куликов Э. Е. Введение в разработку приложений для ОС Android. — М.: Национальный Открытый Университет «ИНТУИТ», 2016. — 434 с. [Электронный ресурс] URL: http://www.knigafund.ru/books/177530

2. Алексеев Е. Р., Чеснокова О. В., Злобин Г. Г., Костюк Д. А., Чмыхало А. С. Программирование на языке С++ в среде Qt Creato — Национальный Открытый Университет «ИНТУИТ», 2016 г. — 716 с. [Электронный ресурс] URL: http://biblioclub.ru/index.php?page=book\_red&id=428929&sr=1 (дата обращения: 05.08.2023).

3. Белоцерковская И. Е., Галина Н. В., Катаева Л. Ю. Алгоритмизация. Введение в язык программирования С++ — Национальный Открытый Университет «ИНТУИТ», 2016 г. —197 с. [Электронный ресурс] URL: http://biblioclub.ru/index.php?page=book\_red&id=428935&sr=1 (дата обращения: 05.08.2023).

#### **4.3. Дополнительная литература**

<span id="page-8-4"></span>1. Березовская Ю. В., Юфрякова О. А., Латухина Е. А., Носов К. А. Разработка приложений для смартфонов на ОС Аndroid. — М.: Национальный Открытый Университет «ИНТУИТ», 2016. — 252 с. [Электронный ресурс] URL: <http://www.knigafund.ru/books/177424>

#### <span id="page-8-5"></span>**4.4. Электронные образовательные ресурсы**

ЭОР разрабатывается.

# <span id="page-9-0"></span>**4.5. Лицензионное и свободно распространяемое программное обеспечение**

- 1. Microsoft Windows;
- 2. Adobe Illustrator.
- 3. Adobe Photoshop.
- 4. Adobe Bridge.
- 5. Android Studio (свободное ПО GNU GPL 2).

# <span id="page-9-1"></span>**4.6. Современные профессиональные базы данных и информационные справочные системы**

Не предусмотрены.

# <span id="page-9-2"></span>**5. Материально-техническое обеспечение**

Компьютерные классы со следующей оснащенностью: столы, стулья, аудиторная доска, использование переносного мультимедийного комплекса (переносной проектор, персональный ноутбук). Персональные компьютеры, мониторы, мышки, клавиатуры. Рабочее место преподавателя: стол, стул.

Лицензионное программное обеспечение: Microsoft Windows 11, Adobe After Effects, Adobe Illustrator, Adobe Photoshop, Adobe Bridge.

# <span id="page-9-4"></span><span id="page-9-3"></span>**6. Методические рекомендации**

## **6.1. Методические рекомендации для преподавателя по организации обучения**

Изучение дисциплины «Инструментальные средства игровой компьютерной индустрии» обучающимися направления подготовки бакалавров 09.03.02 предусмотрено рабочим учебным планом в 5-ом семестре третьего года обучения.

Лекционные занятия проводятся в соответствии с содержанием настоящей рабочей программы.

Лабораторные работы по дисциплине «Инструментальные средства игровой компьютерной индустрии» осуществляется в форме самостоятельной проработки теоретического материала обучающимися; выполнения лабораторного задания; обсуждения с преподавателем выполненной лабораторной работы, где проверяется знание теоретического материала и выполнение задания по лабораторной работе.

Рекомендуется широкое использование активных и интерактивных методов обучения, фондов оценочных средств, включающих тесты и типовые задания, позволяющие оценить знания, умения и уровень приобретенных компетенций.

## <span id="page-9-5"></span>**6.2. Методические указания для обучающихся по освоению дисциплины**

Изучение дисциплины осуществляется в соответствии с учебным планом.

На занятиях осуществляется закрепление полученных, в том числе и в процессе самостоятельной работы, знаний. Особое внимание обращается на умение применять полученные знания на практике, в том числе при решении реальных задач, отличающихся от проработанных.

В процессе самостоятельной работы студенты закрепляют и углубляют знания, полученные во время аудиторных занятий, самостоятельно знакомятся с теоретическим материалом, выполняют лабораторные работы, готовятся к текущему контролю и промежуточной аттестации.

Текущий контроль осуществляется на аудиторных занятиях в виде защиты лабораторных работ. Критериями оценки результатов являются:

уровень освоения теоретического материала;

 уровень владения практическими навыками (в виде вопросов по процессу выполнения лабораторных работ);

 умения обучающегося использовать теоретические знания при выполнении практических задач (в виде дополнительных заданий);

сформированность компетенций;

оформление материала в соответствии с требованиями.

Промежуточный контроль осуществляется на экзамене в форме тестирования в системе дистанционного обучения Университета, включающего вопросы на знание теоретической и практической части курса.

## <span id="page-10-0"></span>**7. Фонд оценочных средств**

#### **7.1. Методы контроля и оценивания результатов обучения**

<span id="page-10-1"></span>В процессе обучения используются следующие оценочные формы самостоятельной работы студентов, оценочные средства текущего контроля успеваемости и промежуточных аттестаций: **лабораторные работы**, **экзамен**.

#### **7.2. Шкала и критерии оценивания результатов обучения**

<span id="page-10-2"></span>К промежуточной аттестации допускаются только студенты, выполнившие все виды учебной работы, предусмотренные рабочей программой по дисциплине «Инструментальные средства игровой компьютерной индустрии».

7.2.1. Критерии оценки ответа на экзамене

(формирование компетенций —ПК-2)

#### **«Отлично»:**

Выполнены все виды учебной работы, предусмотренные учебным планом. Обучающийся выполнил и защитил лабораторные работы со средним баллом от 4,5 до 5. Итоговое тестирование выполнено на 85 — 100%. Обучающийся демонстрирует прочные теоретические знания, практические навыки, владеет терминами, делает аргументированные выводы и обобщения, приводит примеры, оперирует приобретенными знаниями, умениями, навыками, применяет их в ситуациях повышенной сложности. При этом могут быть допущены незначительные ошибки, неточности, которые обучающийся может исправить самостоятельно.

#### **«Хорошо»:**

Выполнены все виды учебной работы, предусмотренные учебным планом. Обучающийся выполнил и защитил лабораторные работы со средним баллом от 4 до 4,5. Итоговое тестирование выполнено на 70 — 84%. Обучающийся демонстрирует достаточные теоретические знания, практические навыки, владеет терминами, делает аргументированные выводы и обобщения, приводит примеры, оперирует приобретенными знаниями, умениями, навыками. При этом могут быть допущены незначительные ошибки, неточности, затруднения при аналитических операциях, переносе знаний и умений на новые, нестандартные ситуации, которые обучающийся может исправить при незначительной коррекции преподавателем.

#### **«Удовлетворительно»:**

Выполнены все виды учебной работы, предусмотренные учебным планом. Обучающийся выполнил и защитил лабораторные работы со средним баллом ниже 4. Итоговое тестирование выполнено на 55 — 69%. Обучающийся демонстрирует неполное соответствие теоретических знаний, практических навыков, владеет терминами, делает аргументированные выводы и обобщения, приводит примеры, оперирует приобретенными знаниями, умениями, навыками. При этом могут быть допущены ошибки, неточности, затруднения при аналитических операциях, переносе знаний и умений на новые, нестандартные ситуации, которые обучающийся может исправить при коррекции преподавателем.

#### **«Неудовлетворительно»:**

Не выполнен один или более видов учебной работы, предусмотренных учебным планом. Обучающийся не выполнил одно или более заданий текущего и промежуточного контроля. Итоговое тестирование выполнено на  $0 - 54$ %. Обучающийся демонстрирует незнание теоретических основ предмета, отсутствие практических навыков, не умеет делать аргументированные выводы и приводить примеры, не владеет терминами, проявляет отсутствие логичности и последовательности изложения, делает ошибки, которые не может исправить даже при коррекции преподавателем, отказывается отвечать на дополнительные вопросы, допускает значительные ошибки, испытывает значительные затруднения при оперировании знаниями и умениями при их переносе на новые ситуации.

7.2.2. Критерии оценки работы обучающегося на лабораторных занятиях:

(формирование компетенций — ПК-2)

«5» (отлично): выполнены все практические задания, предусмотренные лабораторными работами, обучающийся четко и без ошибок ответил на все контрольные вопросы, проявил творческий подход при выполнении заданий, смог выполнить дополнительные задания.

«4» (хорошо): выполнены все практические задания, предусмотренные лабораторными работами, обучающийся с корректирующими замечаниями преподавателя ответил на все контрольные вопросы, проявил творческий подход при выполнении заданий, смог частично выполнить дополнительные задания.

«3» (удовлетворительно): выполнены все практические задания, предусмотренные лабораторными работами, с замечаниями преподавателя; обучающийся ответил на все контрольные вопросы с замечаниями, дополнительные задания выполнены с замечаниями.

«2» (неудовлетворительно): обучающийся не выполнил или выполнил неправильно практические задания, предусмотренные лабораторными работами, обучающийся ответил на контрольные вопросы с ошибками или не ответил на контрольные вопросы, дополнительные задания выполнены неверно или не выполнены.

## <span id="page-11-0"></span>**7.3. Оценочные средства**

#### 7.3.1. Промежуточная аттестация

Промежуточная аттестация обучающихся в форме экзамена осуществляется по результатам выполнения всех видов учебной работы, предусмотренных учебным планом по данной дисциплине, при этом учитываются результаты текущего контроля успеваемости в течение семестра. Экзамен проводится в форме тестирования в системе дистанционного обучения Университета. По итогам промежуточной аттестации по дисциплине выставляется оценка «отлично», «хорошо», «удовлетворительно» или «неудовлетворительно».

Примеры тестовых заданий промежуточного контроля (оцениваемые компетенции  $-\Pi K-2$ ).

1. Небольшие скрипты, содержащие математические вычисления и алгоритмы для расчёта цвета каждого пикселя, отображаемого на основе входного освещения и конфигурации материала

- a. Текстуры
- **b. Шейдеры**
- c. Меши

2. Каковы три (3) ключевые характеристики дополненной реальности (AR)?:

**a. AR объединяет реальные и виртуальные объекты для создания единого образа.**

**b. AR заставляет виртуальные объекты выглядеть так, как будто они являются частью реального мира**

- c. AR показывает совершенно другой мир вокруг вас
- **d. AR делает виртуальные объекты интерактивными в реальном времени**
- e. AR заменяет физический мир полностью виртуальной средой
- 3. По умолчанию каждая новая сцена Unity содержит направленный свет.
- **a. Верно**
- b. Неверно

4. Что означает для пользователя использование AR-приложения на основе маркеров? Выберите все, что применимо.:

**a. Пользователь может держать маркер в руке, чтобы увидеть AR-контент.**

b. Пользователю будет достаточно один раз показать маркер, чтобы запустить AR опыт

**c. Пользователь может поместить маркер в реальном мире, чтобы увидеть AR-контент.**

**d. Пользователь может приблизить устройство к маркеру, и AR-контент будет отображаться крупнее.**

- 5. Какие есть способы поместить экземпляр компонента в дизайн?
- **a. Перетащить**
- b. Удалить
- **c. Скопировать**
- d. Вырезать
- **e. Изменить**